2024/05/16 08:19

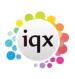

# Release 2.3.5

**Note**: If you have custom forms defined in IQX, not all new features may be available to you. Your agency custom forms are shown on Help – About.

# Features

## Users

### Separation of Compliance Docs and Docs

This feature separates out Compliance Documents by document type.

To access this feature in the Person form, scroll down the sidebar.

Compliance documents can be created in:-

Person form – Documents – Select document - Copy to Compliance OR Drag a document into Compliance Documents. Select all or part of the document - Save Compliance - Select Document Type

- Complete Compliance document questionnaire.

| 🕞 Kevin Jones           |                          |                 |              |              |        |   |                 |                              |                   |              |                  |                   |               | •       | 3 |
|-------------------------|--------------------------|-----------------|--------------|--------------|--------|---|-----------------|------------------------------|-------------------|--------------|------------------|-------------------|---------------|---------|---|
| N A D No<br>Score 0%    |                          | 1 (2)<br>1412 ( | 🖬 🔜<br>🐁 200 | * 4<br>8 Sui |        | _ |                 | naiinga <u>C</u>             | iste S<br>hange I |              | alla 🥵 🖷         | •                 |               |         |   |
| Temp                    | Division<br>Known As     | North 8         | East         |              |        | ۸ | Headline        | ,                            |                   |              |                  |                   |               |         | ^ |
| History 🛓               |                          | Kevin.          | lones        |              |        |   |                 |                              |                   |              |                  |                   |               |         |   |
| Progress                | State                    | Curren          | t            |              |        |   | Alert<br>Reg De | partments                    | Can               | struction (P | arma Terro)      |                   |               |         |   |
| Company SDS             | Available Available From |                 |              |              |        |   |                 | estionnaire                  |                   | struction    | erne renty)      |                   |               |         |   |
| Placements              | Personal                 |                 |              |              |        |   | KEY SKI         |                              |                   |              |                  |                   |               |         |   |
| Withholds               | Home Phone<br>Day Phone  | 020 71          | 23 2345      |              |        |   |                 |                              |                   |              |                  |                   |               |         |   |
| AWR                     | Mobile                   |                 |              |              |        |   |                 | on Q'aire***                 |                   |              |                  |                   |               |         |   |
| Timesheets              | E-mail                   | kevinjo         | nes@kpx.co   | m            |        |   |                 | t mailmerge l                |                   |              |                  |                   |               |         |   |
| Payroll                 | Payroll Email A          |                 |              |              |        |   | Own             | Transport?<br>ice Willing to | No                |              |                  |                   |               |         |   |
| Payroll Address         | Address                  | , W1 Z          |              |              |        |   |                 | ency Contac                  |                   |              |                  |                   |               |         |   |
| STi Worker Enq          | Source<br>Consultant     | Netwo<br>SHELL  |              |              |        |   | Face            | to Face Inter.<br>to Work    |                   |              |                  |                   |               |         |   |
| Location Map            | Compliance U             |                 |              |              |        |   | Min Si          |                              |                   |              |                  |                   |               |         |   |
| Temp Desks              | Registered               | No. 19          | 396 Date 10/ | 08/2020      |        | ¥ |                 |                              |                   |              |                  |                   |               |         | ¥ |
| Photo                   |                          | <u>id File</u>  |              | Office Deca  |        | _ | Delete          | Acchive                      | Make              | Current CV   |                  | Capy              | to Compile    | nat St  | 8 |
| Documents               | State All                | ~               | Type All     | ~            | Filter | L |                 |                              |                   |              |                  |                   |               |         |   |
| Compliance<br>Documents |                          |                 | Descriptio   | n            |        |   |                 | Type                         |                   | File Type    | Created          | Publish<br>To Web | In CV<br>Send | Restric | ^ |
| Compliance Detail       | visa                     |                 |              |              |        |   | Visi            | -                            |                   |              | 09/11/2020 19:44 | Sec. 1            |               |         |   |
| Score Details           | passport                 |                 |              |              |        |   | Pas             | sport                        |                   | JPG          | 09/11/2020 19:42 |                   |               |         |   |
| Compliance<br>Domains   |                          |                 |              |              |        |   |                 |                              |                   |              |                  |                   |               |         |   |
| Checkist +              |                          |                 |              |              |        |   |                 |                              |                   |              |                  |                   |               |         |   |
| •                       |                          |                 |              |              |        |   |                 |                              |                   |              |                  |                   |               |         |   |
| Perm                    |                          |                 |              |              |        |   |                 |                              |                   |              |                  |                   |               |         | Ļ |
| Accounts                | ٤                        |                 |              |              |        |   |                 |                              |                   |              |                  |                   |               | >       |   |

Compliance documents are saved as pdf documents. A pdf copy of the compliance document will be saved in Compliance Documents.

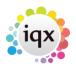

| Documents<br>Compliance | Expand      | Redact           | Archive/Unarchive | Questions   | Delete | Show Arc  | hived |
|-------------------------|-------------|------------------|-------------------|-------------|--------|-----------|-------|
| Documents               |             | De               | scription         | 1           | ype    | File Type | F     |
| Dotail                  | Brenda Chec | kley Cover Lette | r                 | Cover Lette | r      | PDF       | 0     |

Compliance documents may be redacted. Select the document – Redact – Select the Black or White button - Click and hold down the left mouse key to drag a square over part of the document – Save and Close.

| Vhite | Black | Stamp         | Delete Selected | Delete All Save & Close |
|-------|-------|---------------|-----------------|-------------------------|
|       |       |               |                 |                         |
|       |       |               |                 |                         |
|       | Te    | sting Testing |                 |                         |
|       |       |               |                 |                         |
|       |       |               |                 |                         |

Redacted documents have a file type R in Compliance Documents.

| Questionnaire | Expand Redact Archive/Unarchive | Questions Delete | Show Archiv | ed Sho |
|---------------|---------------------------------|------------------|-------------|--------|
| Notes         | Description                     | Туре             | File Type   | Publis |
| 2nd Notes     | Brenda Checkley Cover Letter    | Cover Letter     | PDF C       | 0      |
| Reference     | Brenda Checkley Cover Letter    | Cover Letter     | PDF F       | 2      |
| History       |                                 |                  |             |        |

This feature may require System Administrator setup.

### Branding

It is possible to set up Automatic shift notifications that send by email, SMS message or print, a confirmation of shifts to clients and/or temps.

These are set up as templates, and functions are created to specify the use, dependent on agency requirements. It is possible to have multiple brands and styles and behaviour is specified to identify which brand, template and method of sending is to be used in which circumstance (for example in the simplest terms which template is used when sending to a temp and which is used when sending to a client).

Documents and reports can also be sent as attachments to emailed confirmations.

As it is fully configurable based on agency requirements, this is a chargeable function and set up costs are based on time. Please contact IQX Support for a quote, demo, or to discuss your

requirements.

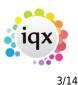

### Enhancement to Withhold from Group to clarify which are not employments

If a company is in a group and the Withhold button, on the History view, is used there is an option to Withhold from Group. If this is accepted the group companies are listed in the employment with the job title 'For Withhold from Group'.

| HAPH           |                  |                 | Reports Register            |   | Delete                                                                                                    | Search     |         | ) 💽      |                 |              |                                                                                                    |                                                                                                    |   |
|----------------|------------------|-----------------|-----------------------------|---|----------------------------------------------------------------------------------------------------|------------|---------|----------|-----------------|--------------|----------------------------------------------------------------------------------------------------|----------------------------------------------------------------------------------------------------|---|
|                | Help Registra    | tion Report     |                             |   |                                                                                                    |            |         |          |                 |              |                                                                                                    |                                                                                                    |   |
| Temp           | Personal         | Male 27         |                             | - | Hea                                                                                                    | dline      |         |          |                 |              |                                                                                                    |                                                                                                    | T |
|                | Home Phone       | 01835 9013472   | 2                           |   | Aler                                                                                                    | t          |         |          |                 |              |                                                                                                    |                                                                                                    | 1 |
| Contact Events | Day Phone        |                 |                             |   | Reg                                                                                                    | . Departm  | ients   | Const    | truction* (Temp | ), Industria | l (Perm+Temp)                                                                                                    |                                                                                                    |   |
| Compliance     | Mobile           | 07453900090     |                             |   |                                                                                                    | t. Questic | onnaire | Cons     | truction*       |              |                                                                                                    |                                                                                                    |   |
| Status         | E-mail           |                 |                             |   | ∃lop                                                                                                    |            |         |          |                 |              |                                                                                                    |                                                                                                    |   |
| Get in Touch   | Payroll Email Ad |                 |                             |   | ∃Key                                                                                                    |            |         |          |                 |              |                                                                                                    |                                                                                                    |   |
| Diary          |                  |                 |                             |   | CSC                                                                                                    | -          |         | No       |                 |              |                                                                                                    |                                                                                                    |   |
| Availability   | + Address        | 101 Varley Stre | et, Gretna, CV34 5YE        |   |                                                                                                    | S Expiry   |         |          |                 |              |                                                                                                    |                                                                                                    |   |
| Availability   | Consultant       | VHS             |                             |   |                                                                                                    | numberf    |         | lac      |                 |              |                                                                                                    |                                                                                                    |   |
| Requirements   | Registered       | No. 10056 Date  |                             |   | _                                                                                                    | Person Q'a |         |          |                 |              |                                                                                                    |                                                                                                    |   |
| cv             | Last Updated     | 15/11/2015 14   | :24                         | 8 |                                                                                                    | o not mai  | •       |          |                 |              |                                                                                                    |                                                                                                    | 1 |
|                |                  |                 |                             | 9 |                                                                                                    | ocation Zo | one     | Any A    | vrea            |              |                                                                                                    |                                                                                                    |   |
| Questionnaire  | Company          | Expand          | Add Employment              |   | Delete                                                                                                    | e Employn  | nent l  | Make Int | ernal With      | nold Pro     | ocess Companie                                                                                                    | es [ 🏭                                                                                                    |   |
| Notes          | Com              | pany            | Job Title                   |   | Temp                                                                                                    | External   | I Fr    | om       | То              | Salary       | Concurrent                                                                                                    | By Us                                                                                                    | [ |
| 2nd Notes      | AWR Applies TES  | TCHANGE         | ASA Shift Test              |   | Image: A start of the start of the start          |            | 22/11/  | 2011     | 06/12/2011      |              | Image: A start and a start a start | Image: A start and a start a start | T |
| Reference      | AWR LEA CO Sehe  | e!              | Advance Cover Super         | i | - 2                                                                                                    |            | 03/12/  | 2011     | 03/12/2011      |              | Image: A start and a start a start | Image: A start and a start a start |   |
|                | AWR Private Sch  | ool             | <b>Big Cover Supervisor</b> |   | <ul> <li>Image: A start of the start of the start of</li></ul> |            | 24/11/  | 2011     | 24/11/2011      |              | Image: A start and a start a start |                                                                                                    |   |
| History        | AWR Private Sch  | ool             | <b>Big Cover Supervisor</b> |   | 1                                                                                                    | Ō          | 01/12/  | 2011     | 01/12/2011      |              |                                                                                                    |                                                                                                    |   |
| Progress       | AWR Private Sch  | a al            | Big Cover Supervisor        |   |                                                                                                    | Ē          | 08/12/  | 2011     | 08/12/2011      |              |                                                                                                    |                                                                                                    |   |

### Placement Rate Colour Legend to highlight TempRate Modifier has been used

A Placement Rate Colour legend has been added to highlight when TempRate Modifer has been used.

Access this feature on a Placement - Rates view - Question mark button.

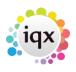

4/14

#### 2024/05/16 08:19

Release 2.3.5

|                 |             |                |             |                | 4             | /14            |                         |   |                |
|-----------------|-------------|----------------|-------------|----------------|---------------|----------------|-------------------------|---|----------------|
| Accounts        |             |                |             |                |               | HWork Pat      | tern                    |   |                |
| Staged Invoices |             |                |             |                |               |                |                         |   |                |
| Questionnaire   | Rate Scheme | General Skille | d Rates     |                | Show H        | listoric Rates | Revert to Vacancy Rates |   |                |
| Notes           | Descript    | ion Per        | Pay<br>Rate | Charge<br>Rate | Start<br>Date | End            | Grade AWR? Ltd?         | - | Add Rate       |
| Contacts        | Standard    | Heurs          | 26.00       | 17.00          |               |                | N                       |   | Delete Rate    |
| Documents       | Time x 1.5  | Heurs          | 18.00       | 25.50          |               |                | N                       |   | ()             |
|                 | Night       | Heurs          | 17.00       | 23.25          |               |                | N                       |   | Override using |
| Location Map    | Standard    | Hours          | 14.00       | 17.50          |               |                | Y                       |   | Rate Scheme    |
| Directions      | Time x 1.5  | Hours          | 18.00       | 26.25          |               |                | Y                       |   |                |
| Audit Trail     | Night       | Hours          | 17.00       | 24.25          |               |                | Y                       |   |                |
| Appointments    | Pla         | cement Rate    | e Change    | Colours        |               |                | ×                       |   | 2              |
| Chat            | G           | eneral bac     | karouna     | 1. None        | is rate s     | et in Plac     | ement                   | 1 |                |
| Shifts          | Br          | ste inherited  | from Vac    | ancy           |               |                |                         |   |                |
|                 |             |                |             |                |               |                |                         |   |                |
|                 | Pe          | ay Override    | 2           |                |               |                |                         |   |                |
|                 | н           | igher than ra  | te schen    | ne.            |               |                |                         |   |                |
|                 |             | ower than rat  |             |                |               |                |                         | - |                |
|                 |             | ower manifal   | e scrieni   | •              |               |                |                         |   |                |
|                 | Cł          | harge Over     | ride        |                |               |                |                         |   |                |
|                 | Lo          | over than rat  | e schem     | e              |               |                |                         |   |                |
|                 | н           | igher than ra  | te schen    | ne             |               |                |                         |   |                |
|                 | D           | escription I   | backard     | ound           |               |                |                         |   |                |
|                 |             | oth rates cha  |             |                | ate Modife    | rfunction      |                         |   |                |
|                 |             | y rate chang   |             |                |               |                |                         |   |                |
|                 |             | arge rates o   |             |                |               |                |                         |   |                |
|                 |             | ionge rolles c | nongeu      | oy remp        | T total mot   | aner folioto   | ·                       |   |                |
|                 |             |                |             |                |               |                |                         |   |                |

### Recent Records be able to look via a date range

Recent Records have been enhanced to allow searching between a date ranges.

To access this feature Press Ctrl + F2 **or** Select – Recent Records and insert the date range under consideration.

| Recent Records |                                     | -          |
|----------------|-------------------------------------|------------|
| Expand Refresh | From 09/10/2015 \$ To 02/11/2015 \$ |            |
| Туре           | Name                                | LastViewed |

### Insert Text and File, Division menu list size switch

A switch has been inserted so the menus do not stretch beyond the screen, if the list grows larger than a screen depth.

This feature will require System Administrator setup.

### Documents: adding, archiving and managing

In Person, Placement, Company, Vacancy and Progress filtering has been added to the document view.

This feature allows searching and filtering of Document State and Type along with key word searching in the description.

|                                                                                                    | iqx                                                                                                    |                                 |
|----------------------------------------------------------------------------------------------------|----------------------------------------------------------------------------------------------------|---------------------------------|
| 2024/05/16 08:19                                                                                                    | 5/14                                                                                                    | Release 2.3.5                   |
| Proto     Expand     Add File     Add MS-Office Document       Compliance<br>Documents<br>Compliance<br>Detail<br>Equal Opps     State All     Description | Add Link to File Delete Archive Make Current CV Type All  Filter Iype File Iype Publish to Web In CV Send | Copy to Compliance Show Details |

In addition, the sort order has been amended to place any archived records at the bottom of the list.

### **HTML Email - Plain Text Reply Method**

An option to reply to an HTML email in a plain text SMS message.

| Reply as Text | Insert Text          | Spell Check     | Duplicate    | Make A         | wailable | To All  |         |          |        |           |        |
|---------------|----------------------|-----------------|--------------|----------------|----------|---------|---------|----------|--------|-----------|--------|
| Write Letter  | Send E-mail          | Reply to E-mail |              |                |          |         |         |          |        |           |        |
| 🖻 🗶 🚹 i       | A na                 | B / U           | 🛕 🛄 Arial    |                | \$ 10    | 0       | 2 3     | E        | JΞ     | 5         | 6      |
| Dear Kevin,   |                      |                 | Confirm      |                |          |         |         |          |        |           | ×      |
| Just a note t | to confirm you       | ır complaint is | n 🕜 s        | MS message     | ts canno | t be lo | nger th | an 160 ( | charac | ters - Sh | orten? |
| We will be in | touch shortly        | y               |              |                |          | _       |         | _        |        |           |        |
| Kind regard   | ls                   |                 |              |                | Yes      |         | No      |          |        |           |        |
| Ivan Baldw    | vin                  |                 |              |                |          |         |         |          |        |           |        |
|               |                      |                 |              |                |          |         |         |          |        |           |        |
| BCL Legal     |                      |                 |              |                |          |         |         |          |        |           |        |
| Follow u      | is on <u>Twitter</u> | Connect         | with us on L | <u>inkedin</u> |          |         |         |          |        |           |        |

When replying to an HTML email, write or insert text and then use the Reply as Text button to send the text as plain text. The Contact Event will be saved as HTML.

| Text Mes              | sage                                                              | x |
|-----------------------|-------------------------------------------------------------------|---|
| Number                | 07453909998                                                       |   |
| Message               | Text                                                              |   |
| Dear Kevi             | n,                                                                |   |
| Just a not            | e to confirm your complaint is recieving our immediate attention. |   |
| We will be            | e in touch shortly                                                | = |
| Kind regard           |                                                                   |   |
|                       |                                                                   | _ |
|                       |                                                                   |   |
| 160 out o<br>characte | Send Cancel                                                       |   |

### Add to Diary List Option to Multiselect and Delete

This feature enables multi-selecting and deletion in Diary List. To use this feature - Desktop - Diary List - Highlight the entries to be deleted using the mouse and the Ctrl key - Delete - Confirm.

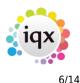

#### 2024/05/16 08:19

Release 2.3.5

| All              |              | ÷        |            |       |            | Updat       | e S    | ave and Close | Aband       | lon   |               | elp    |
|------------------|--------------|----------|------------|-------|------------|-------------|--------|---------------|-------------|-------|---------------|--------|
| Daily Work List  | Date From 26 | /12/1988 | Date To    | 15/11 | /2015 ‡    |             | Expand | Applicant     | Company     | Va    | cancy         | Delete |
| Diary            | Date         | Time     | Consultant | Popup | )          | Description | Туре   | Applicant     | Company     | Pr'ty | Enter         | ed     |
| Diary            | 14/09/15     | 06:30    | IVAN       |       | Sacco Mann |             | Rem    |               | Sacco Mann, | 5     | IVAN 14/09/19 | 09:14  |
| Diary List       | • 14/09/15   | 06:30    | IVAN       |       | Sacco Mann |             | Rem    |               | Sacco Mann, | 5     | IVAN 14/09/15 | 09:14  |
|                  | • 14/09/15   | 06:30    | DEMO       |       | Sacco Mann |             | Rem    |               | Sacco Mann, | 5     | IVAN 14/09/15 | 09:14  |
| Inbox            | • 14/09/15   | 06:30    | REGISTER   |       | Sacco Mann |             | Rem    |               | Sacco Mann, | 5     | IVAN 14/09/15 | 09:14  |
| Progress due for | • 14/09/15   | 06:30    | STEVE      |       | Sacco Mann |             | Rem    |               | Sacco Mann, | 5     | IVAN 14/09/19 | 09:14  |
| Action           | 14/09/15     | 06:30    | STEWART    |       | Sacco Mann |             | Rem    |               | Sacco Mann, | 5     | IVAN 14/09/19 | 09:14  |
| Interview 🔻      | 14/09/15     | 06:30    | VHS        |       | Sacco Mann |             | Rem    |               | Sacco Mann, | 5     | IVAN 14/09/19 | 09:14  |

This feature requires System Administrator setup.

### Show Site Name on completed Timesheet

The ability to show the site name on a completed timesheet has been added.

Once there is a completed timesheet, select a timesheet, it will show in the References section.

| HAPH          | Delete           | Do Not Transfer New Timesheet Help |
|---------------|------------------|------------------------------------|
| Details       | Client           | 510 3I Group PLC                   |
| Derana        | Job Title        | Operator                           |
| Shifts        | Herences         | PO Number00578 Site. test          |
| Linked        | Timesheet Number | V2052                              |
| Timesheets    | Period           | W 201532                           |
| Questionnaire | Dates            | From 02/11/2015 to 08/11/2015      |
|               | Payroll Company  | 1                                  |
|               | Analysis Code    | E3                                 |

### Add Period Filter to Timesheet View - as in Vacancy Timesheet View

The facility to filter timesheets by period in Vacancy has been extended to filtering timesheets in Person. This reduces the time for the form to load.

View this feature via the Person form - Timesheets – The 'Show from Period' box defaults to showing the last 10 weeks. To see more enter the starting week and Apply. Display will change to show only those timesheets from that period.

| 024/05/16 08    | :19              |                 |               | 7/14                    | Relea                                                                 | se 2.3.5 |  |  |
|-----------------|------------------|-----------------|---------------|-------------------------|-----------------------------------------------------------------------|----------|--|--|
| 🖗 Kevin Cons    | tance            |                 |               | _                       |                                                                       | >        |  |  |
| H 4 F H         | Help Registra    | ation Report    | Register      | elete Search            |                                                                       |          |  |  |
| Temp            | Division         | BR Derby        |               | Headline                |                                                                       |          |  |  |
| lemp            | Known As         | Kevin           |               | Alert                   |                                                                       | 1        |  |  |
| Placeme         |                  | Kevin Constance | P             | Reg. Departments        | Construction* (Temp), Industrial (Perm+Temp)                          |          |  |  |
| AWR             | State            | Current         |               | Dept. Questionnaire     | Construction*                                                         |          |  |  |
|                 | Available From   |                 |               | ⊕Job Title              |                                                                       |          |  |  |
| Timesheets      | Personal         | Male 27         |               |                         | No                                                                    |          |  |  |
| Payroll         | Home Phone       | 01835 9013472   |               | CSCS                    |                                                                       |          |  |  |
| · · · ·         | Day Phone        |                 |               | CSCS Expiry             |                                                                       |          |  |  |
| Payroll Address | Mobile           | 07453900090     |               | Test number for dec pla | c                                                                     |          |  |  |
| STi Worker Enq  | E-mail           |                 |               | ***Person Q'aire***     |                                                                       |          |  |  |
|                 | Payroll Email Ad | c               |               | Do not mailmerge UN     | 4                                                                     |          |  |  |
| Location Map    | FISocial Media   |                 | -             | Location Zone           | Any Area                                                              |          |  |  |
|                 |                  | Add Self-Bool   | k Holiday Pa  | Query C                 | reate Show from Peric d 201523 Apply                                  |          |  |  |
| CIS (2007)      | Expand           | Add Self-book   | K J Honday Pa |                         | nearce have have here have have here here here here here here here he |          |  |  |

This functionality requires System Administrator setup.

## IQXWeb

### Visibility of a Person Record being registered as an IQXWeb User

This feature identifies Candidates and Contacts who are enabled to use IQXWeb.

View this feature by selecting a Person or Contact and finding the IQXWeb icon. A red tick indicates the Person or Contact is an active IQXWeb user.

| KAPH | N 🔄 🔲 🔍 Reports     |   | Register Delete Search 🏼 🍓 📑 |
|------|---------------------|---|------------------------------|
|      | Help Lookup Address | 3 |                              |

## **System Administrator**

# Audit Trail side bar button location moved to bottom of list in the Person form

In Person records the Audit Trail side bar button has been moved to the bottom of the list.

Visibility of this button can be set up via Maintenance – Users – Roles - Role Group SUPERUSER - Can see Audit Views without Tech Support Role

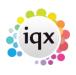

8/14

#### 2024/05/16 08:19

| Roles                     | Name           |                | Ivan Baldwin                    |               | Branch                | Nottingha                                                                                                    |
|---------------------------|----------------|----------------|---------------------------------|---------------|-----------------------|----------------------------------------------------------------------------------------------------|
| Norea                     | Keyname        |                | BALDWIN IVAN                    |               | Division              | 12345678                                                                                                    |
| Coyout Octtings           | Login Name     |                | IVAN                            |               | Default Department    | Drivers                                                                                                    |
| Questionnaire             | Job Title      |                |                                 |               | Default Tempdesk      | Demo-Co                                                                                                    |
|                           | E-Mail Addres  | ivan@iqx.co.uk |                                 | Analysis Code |                       |                                                                                                    |
| Division Access           | Short ID       |                | PI                              |               | Nominal Segment (ma   | in                                                                                                    |
| Department<br>Maintenance | Template for I | New Users      |                                 |               | Report View Level     | 2000                                                                                                    |
|                           | Not In Use     |                |                                 |               | Report Print Level    | 2000                                                                                                    |
| Popup Escalations         | 1 D-+-         |                | _                               | Ú             | D                     | 2000                                                                                                    |
| Synety Setup              | Role Group SU  | PERUSER        | ÷                               | Sear          | ch                    |                                                                                                    |
| Audit Trail               | Group          |                | Role                            |               | Search Criteria Group | Assigned                                                                                                    |
| Own Audit Trail           | SUPERUSER      | Can edit th    | e Division field of a Person or | Compa         |                       |                                                                                                    |
|                           | SUPERUSER      | Can drag-m     | nerge Company or Person rec     | ords          |                       |                                                                                                    |
|                           | SUPERUSER      | Can move (     | Contact without Maintenance     | e Role        |                       | Image: A start and a start a start |
|                           | SUPERUSER      | Can use Do     | cument Templates from all b     | ranches       |                       | Image: A start and a start a start |
|                           | SUPERUSER      | Can make (     | Contact Events available to a   | ll users      | _                     |                                                                                                    |
|                           | SUPERUSER      | Can see Au     | dit Views without Tech Suppo    | ort Role      |                       | ×                                                                                                    |

and Maintenance - Users - Layout Settings - Role Group - General - Can edit own screen layout.

| HAPH                      | Save and Close         | Aband       | lon Update           | No F        | assw          | ord              | Delete         | Help    |
|---------------------------|------------------------|-------------|----------------------|-------------|---------------|------------------|----------------|---------|
| Roles                     | Name                   |             | Ivan Baldwin         |             | Branch        |                  | Nottingh       |         |
|                           | Keyname                |             | BALDWIN IVAN         |             |               | Division         |                | 1234567 |
| Layout Settings           | Login Name             |             | IVAN                 |             |               | Default          | Department     | Drivers |
| Questionnaire             | Job Title              |             |                      |             |               | Default Tempdesk |                | Demo-O  |
|                           | E-Mail Addre           | ss          | ivan@iqx.co.uk       |             |               | Analysis         | s Code         |         |
| Division Access           | Short ID               |             | PI                   |             |               | Nomina           | l Segment (mai | in      |
| Department<br>Maintenance | Template for New Users |             |                      |             |               |                  | /iew Level     | 2000    |
|                           | Not In Use             |             |                      | Print Level |               |                  | 2000           |         |
| Popup Escalations         | 1 D-+                  |             |                      |             | Ú             | D                |                | 2000    |
| Synety Setup              |                        | Sear        | ch                   |             |               |                  |                |         |
| Audit Trail               | Group                  |             | Octing               | Activate    | Ex            | pires            | Notes          | s       |
| Own Audit Trail           | GENERAL                | Can edit ov | vn screen layout 🛛 📝 |             | Allows user t |                  | Allows user to | hide s  |
|                           | USEN                   | пие Ан Ар   | pointments view      |             |               |                  | Applies to Per | son, Co |
|                           | USER                   | Hide All Ho | liday Pay Buttons    |             |               |                  | To enter times | heets r |

This feature can be viewed via the Person form – Scroll down the side bar to the bottom of the list.

### Add Period Filter to Timesheet View - as in Vacancy Timesheet View

The facility to filter timesheets by period in Vacancy has been extended to filtering timesheets in Person. This reduces the time for the form to load.

View this feature via the Person form - Timesheets – The 'Show from Period' box defaults to showing the last 10 weeks. To see more enter the starting week and Apply. Display will change to show only those timesheets from that period.

To set this up:- Maintenance - General Settings - Group Temps - No 480 = Y - Save and Close. This

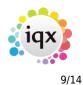

feature uses the same switch as vacancy timesheet.

|   | General Settings |                                            |    |
|---|------------------|--------------------------------------------|----|
| N | lame or Notes    | Search Group Temps 🖨 Branch A              | II |
|   | No Group         | Name                                       | Va |
|   | 470 Temps        | Override Suffix for Replacement Time R     |    |
|   | 480 Temps        | Filter Timesheets by period in Vacan Y     |    |
|   | 490 Temps        | Auto-filling will ask explicitly availablY |    |
|   | 500 Temps        | Placing will register in Vacancy Temp Y    |    |
|   | 510 Temps        | Work Pattern Start Time 09                 |    |

### Separation of Compliance Docs and Docs

This feature separates out Compliance Documents by document type.

To set a document type as compliance you need to tick the Compliance checkbox in Maintenance – Agency Setup – Document Types

| Haintenance - Agency  | Setup         |                           |                                                                                                    |                   |                |  |         |            | - □ > |
|-----------------------|---------------|---------------------------|----------------------------------------------------------------------------------------------------|-------------------|----------------|--|---------|------------|-------|
| Save And Close        | Abandon Upda  | e                         |                                                                                                    |                   |                |  |         |            |       |
| Branches              | Add           | Delete Hel                | elete Help Departments Questions                                                                                                    |                   |                |  |         |            |       |
| Divisions             | Find          | Record Type All Records 🌲 |                                                                                                    | Document Type     |                |  |         |            |       |
| Departments           |               |                           | Can Load                                                                                                    | Notify Staff      |                |  |         |            |       |
| Document Templates    | Document Type | Record Type               | from<br>Web Site                                                                                                    | of Web<br>Uploads | CV<br>Send Out |  | Defunct | Sort Order |       |
| Document Types        | Tax Document  | All                       |                                                                                                    |                   |                |  |         | All        |       |
| Phone Types           | Contract      | Company                   | Image: A start of the start of the start |                   |                |  |         | All        |       |
|                       | other         | Company                   |                                                                                                    |                   |                |  |         | All        |       |
| Boiler Plate Text     | Placment 1    | Placement                 | <b>~</b>                                                                                                    |                   |                |  |         | All        |       |
| E anni i Cianada anna | Discourse 2   | Discourses                |                                                                                                    |                   |                |  |         | AU         |       |

By default it will be associated with all departments but a selection can be made available using the Department button. In addition, questions can be associated with a compliance document by using the Questions button. When a compliance document is added the questions will be displayed.

To access this feature in the Person form, scroll down the sidebar.

To setup compliance views:- Maintenance - Users - Role - General - Can maintain Clearance/Compliance

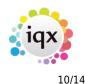

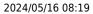

| Roles             | Name         |             | Ivan Baldwin             | -   | Branch                   | Nottingham                                                                                                    |  |  |  |
|-------------------|--------------|-------------|--------------------------|-----|--------------------------|----------------------------------------------------------------------------------------------------|--|--|--|
|                   | Keyname      |             | BALDWIN IVAN             |     | Division                 | 123456789                                                                                                    |  |  |  |
| Layout Settings   | Login Name   |             | IVAN                     |     | Default Department       | Drivers                                                                                                    |  |  |  |
| Questionnaire     | Job Title    |             |                          |     | Default Tempdesk         | Demo - Cons                                                                                                    |  |  |  |
|                   | E-Mail Addre | 255         | ivan@iqx.co.uk           |     | Analysis Code            |                                                                                                    |  |  |  |
| Division Access   | Short ID     |             | PI                       |     | Nominal Segment (ma      | Nominal Segment (main                                                                                                    |  |  |  |
| Department        | Template fo  | r New Users |                          |     | Report View Level        | 2000                                                                                                    |  |  |  |
| Maintenance       | Not In Use   |             | IŌ                       | -   | Report Print Level       | 2000                                                                                                    |  |  |  |
| Popup Escalations | Lanua Basa   |             | _                        | Ľ   | Descent Freedow Larrad   | 2000                                                                                                    |  |  |  |
| Synety Setup      | Role Group G | ENERAL      | \$                       | Sea | rch                      |                                                                                                    |  |  |  |
| Audit Trail       | Group        |             | Role                     | S   | earch Criteria Group Ass | igned Expi                                                                                                    |  |  |  |
| Own Audit Trail   | GENERAL      | Permanen    | t Consultant             |     |                          | <ul> <li>Image: A start of the start of the start of</li></ul> |  |  |  |
| -                 | GENERAL      | Temp Cons   | ultant                   |     |                          | <ul> <li>Image: A set of the set of the</li></ul> |  |  |  |
|                   | GENERAL      | Accounter   | Nack                     |     |                          | ~                                                                                                    |  |  |  |
|                   | GENERAL      | Can maint   | ain Clearance/Compliance | e   |                          |                                                                                                    |  |  |  |
|                   | GENERAL      |             | ain Social Care          |     |                          |                                                                                                    |  |  |  |

and Maintenance - General Settings - Settings - No. 1810 = N

| <b>\$</b> | General Settings |                                     |         |          |          |                        | -                           | . 🗆 X   |
|-----------|------------------|-------------------------------------|---------|----------|----------|------------------------|-----------------------------|---------|
| Nar       | me or Notes      | Search Group Settings               | \$ Bran | ch All ; | Get Cold | our Save and Close     | Abandon Update              | Help    |
|           | No Group         | Name                                |         | Value    |          |                        | Notes                       | -       |
| Þ         | 1800 Settings    | Show Rate Filter 3 Description      | N       | _        |          |                        |                             |         |
|           | 1810 Settings    | Hide Document Pack Sending System   | N       |          |          | Other Settings are nee | ded General 85 and 86, E    | mail/Te |
|           | 1820 Settings    | UKL Base for DAXTKA linked systems  |         |          |          | Format - http://www.ie | qx.co.uk/ (do not include [ | DAXTR/  |
|           | 1830 Settings    | Message blocking old IQX connecting |         |          |          |                        |                             |         |
|           | 1850 Settings    | Boiler Plate Menu Break             | 15      |          |          | lfvalue>20 then split  | menu into sections. The le  | ength c |
| •)        |                  |                                     |         |          |          |                        |                             |         |

### Branding

It is possible to set up Automatic shift notifications that send by email, SMS message or print, a confirmation of shifts to clients and/or temps.

These are set up as templates, and functions are created to specify the use, dependent on agency requirements. It is possible to have multiple brands and styles and behaviour is specified to identify which brand, template and method of sending is to be used in which circumstance (for example in the simplest terms which template is used when sending to a temp and which is used when sending to a client).

Documents and reports can also be sent as attachments to emailed confirmations.

As it is fully configurable based on agency requirements, this is a chargeable function and set up costs are based on time. Please contact IQX Support for a quote, demo, or to discuss your requirements.

### Maintenance - General Settings Form - Search moved to the left

In Maintenance - General Settings. Search has been moved to the left of the form to provide an initial search focus and a description box has been added.

| *  | General Settings |                                    |                       |
|----|------------------|------------------------------------|-----------------------|
| Na | ame or Notes     | Search Group All                   | Branch All <a>Get</a> |
|    | No Group         | Name                               | Value                 |
| ►  | 10 Settings      | Local IQX Configuration cache      | N                     |
|    | 17 Settings      | Job Title in Contact Address       | Y                     |
|    | 18 Settings      | Department in Contact Address      | N                     |
|    | 20 Settings      | Contact Event Outcomes are Non-Edi |                       |
|    | 30 Settings      | Remove Spaces from Keynames        | N                     |
|    | 40 Settings      | Applicant Number on Selector Grid  | N                     |
|    | 50 Settings      | Show Diary Availability by Default | N                     |
|    | 60 Settings      | Diary Cell Size in Minutes         | 30                    |

### **Convert Boiler Plate Text**

There is an extension to the webservice CONVERT\_BOILERPLATETEXT with new parameters added.

The existing parameters were ID1, ID2, html & Text. Type, ID1 & ID2 can still be used (left in for any job using them) but new parameters have been added:-

person, vacancy, placement, progress, company, employment, shifts, brand, consultant, contactevent (not with ID1 & IQ2 or type) e.g. <StaticFunction service="CONVERT\_BOILERPLATETEXT" person="{bpt\_personid}" html="No" text="{BPText}"/>

**Note** in all of these examples the text parameter MUST come last.

### Menu list size switch

A switch has been created to force File, Divisions and Insert Text - Boiler plate menus so they do not stretch beyond the screen.

This function is enabled via Maintenance – General Settings – Group - Settings - No 1850 and inserting the number of items required before an additional column is started. Note if the value inserted is below or equal to 20 this function will keep the list as a single column.

|                    |                                     |            | iqx        |                                                                                           |
|--------------------|-------------------------------------|------------|------------|-------------------------------------------------------------------------------------------|
| 2024/05/16 08:19   |                                     |            | 12/1       | 4 Release 2.3.5                                                                           |
| 🍄 General Settings |                                     |            |            |                                                                                           |
| Name or Notes      | Search Group Settings               | Branch All | \$ Get Col | our Save and Close Abandon Update Help                                                    |
| No Group           | Name                                | Value      |            | Notes                                                                                     |
| 1830 Settings      | Message blocking old IOX connecting |            |            |                                                                                           |
| 1850 Settings      | Boiler Plate Menu Break             | 15         |            | If value> 20 then split menu into sections. The length of each section will be the value. |
| 1960 Sottings      | Sean Timochoot Divison Link         | N          |            | IFV (VES). Default the division to 'All' on some timeshoot link                           |
| 1870 Settings      | Resolution for Compliance Documen   | 72         |            | Allows fine tuning of readability/size                                                    |
| 1880 Settings      | Compression for Compliance Docum    | 75         |            | Allows fine tuning of readability/size                                                    |

### Ability to Block Extra States of Clients

A new switch has been added to allow the blocking of certain Client States from the pick lists when adding a new vacancy.

Then access – Maintenance – General Settings – Switchable Fields – No 2800 and insert the Company states that will be blocked.

| 🏶 ( | General Se  | tings        |                            |                 |            |      |         |                           |                |               |                                 |
|-----|-------------|--------------|----------------------------|-----------------|------------|------|---------|---------------------------|----------------|---------------|---------------------------------|
| Nar | me or Notes |              | Search Group S             | witchable Fie 🌲 | Branch All | 1    | Get Col | our Save and Close        | Abandon        | Update Hel    | p                               |
|     | No          | Group        | Name                       |                 | v          | alue |         | Notes                     |                |               |                                 |
|     | 2760 Swite  | hable Fields | Placement Selector Swit    | chable Field    |            |      |         |                           |                |               |                                 |
|     | 2770 Swite  | hable Fields | Placement Selector Swit    | chable Field    |            |      |         |                           |                |               |                                 |
|     | 2780 Swite  | hable Fields | Placement Selector Swit    | chable Field    |            |      |         |                           |                |               |                                 |
|     | 2800 Swite  | hable Fields | States to exclude from n   | ew temp vac C   |            |      |         | List of client states, no | seperators, to | be excluded v | when selecting new temp vacancy |
| •   | 2850 Swite  | hable Fields | Delete in bulk on Diary Li | ist Y           |            |      |         |                           |                |               |                                 |

The Company State codes are in Maintenance - Agency Setup - Company States.

| Haintenance - Agency Setup |                               |                  |              |       |  |  |  |  |  |  |  |
|----------------------------|-------------------------------|------------------|--------------|-------|--|--|--|--|--|--|--|
| Save And Close             | Save And Close Abandon Update |                  |              |       |  |  |  |  |  |  |  |
| Boiler Plate Text          |                               | Add              | Delete       |       |  |  |  |  |  |  |  |
| E-mail Signatures          | State                         | Name             | Order Grid O | rder  |  |  |  |  |  |  |  |
| Contact Event Types        | Р                             | Prospect         | 10           | 10 P  |  |  |  |  |  |  |  |
| Contact Event Outcomes     | с                             | Client           | 20           | 20 C  |  |  |  |  |  |  |  |
| Sources                    | 1                             | Invoice Address  | 25           | 25 li |  |  |  |  |  |  |  |
|                            | S                             | Supplier         | 30           | 30 S  |  |  |  |  |  |  |  |
| Company States             | A                             | Secondary Agency | 35           | 35 S  |  |  |  |  |  |  |  |
| Person States              | ۶.                            | Archived         | 40           | 40 C  |  |  |  |  |  |  |  |

### Changes to Jobrunner Commands <Set Variable> and <If>

In Jobrunner <SetVariable> will now allow regular expression substitutions and <If> will do regular expression matches.

Refer to <SetVariable> and <If>

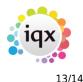

### Add to Diary List Option to Multiselect and Delete

This feature enables multi-selecting and deletion in Diary List. To use this feature - Desktop - Diary List - Highlight the entries to be deleted using the mouse and the Ctrl key - Delete - Confirm.

To enable this feature will require the ability to delete major records - Maintenance - Users - Roles - General - Can Delete Major Records - Tick.

| 뿍 Ivan Baldwin    |                                    |                           |                 |             |                                       |                            |                                                                                                    |  |  |  |  |  |
|-------------------|------------------------------------|---------------------------|-----------------|-------------|---------------------------------------|----------------------------|----------------------------------------------------------------------------------------------------|--|--|--|--|--|
| HAPH              | Save and Close Aband               |                           | lon Update N    |             | No Pa                                 | assword                    | Delete                                                                                                    |  |  |  |  |  |
| Roles             | Name                               |                           | Ivan Baldwin    |             |                                       | 🔺 Bra                      | inch                                                                                                    |  |  |  |  |  |
|                   | Keyname                            |                           | BALDWIN IVAN    |             | 1                                     | = Div                      | ision                                                                                                    |  |  |  |  |  |
| Layout Settings   | Login Name                         |                           | IVAN            |             |                                       | De                         | Default Departmen                                                                                                    |  |  |  |  |  |
| Questionnaire     | Job Title                          |                           |                 |             |                                       |                            | Default Tempdesk                                                                                                    |  |  |  |  |  |
|                   | E-Mail Address                     |                           | ivan@iqx.co.uk  |             |                                       | Ana                        | alysis Code                                                                                                    |  |  |  |  |  |
| Division Access   | Short ID<br>Template for New Users |                           | PI              |             |                                       | No                         | Nominal Segment (<br>Report View Level                                                                                                    |  |  |  |  |  |
| Department        |                                    |                           |                 |             |                                       | Rep                        |                                                                                                    |  |  |  |  |  |
| Maintenance       | Not In Use                         |                           | ī l             |             | · · · · · · · · · · · · · · · · · · · | Rep                        | port Print Level                                                                                                    |  |  |  |  |  |
| Popup Escalations | 1 D-+-                             |                           | _               |             |                                       | Č                          |                                                                                                    |  |  |  |  |  |
| Synety Setup      | Role Group GENERAL                 |                           | *               |             |                                       | Search                     | )                                                                                                    |  |  |  |  |  |
| Audit Trail       | Group                              | Group                     |                 | Role Sear   |                                       | ch Criteria Group Assigned |                                                                                                    |  |  |  |  |  |
| Own Audit Trail   | GENERAL                            | Can edit th               | eir own records |             |                                       |                            |                                                                                                    |  |  |  |  |  |
|                   | GENERAL                            | Can edit the Consultant f |                 |             |                                       |                            | <b>~</b>                                                                                                    |  |  |  |  |  |
|                   | GENERAL                            | Can delete                | majorre         | ecords      |                                       |                            |                                                                                                    |  |  |  |  |  |
|                   | GENERAL                            | Manager                   |                 |             |                                       |                            |                                                                                                    |  |  |  |  |  |
|                   | GENERAL                            | Can view e                | mbedde          | d web pages |                                       |                            | Image: A start and a start a start |  |  |  |  |  |
|                   | GENERAL                            | Can access Hydra web site |                 |             |                                       |                            | Image: A start of the start of the start |  |  |  |  |  |
|                   |                                    |                           |                 |             |                                       |                            |                                                                                                    |  |  |  |  |  |

Along with the setting to delete in bulk on Diary List. - Maintenance - General Settings - Group - Switchable Fields - 2850 - Delete in Bulk on Diary List = Y.

| 🏶 General Settings |         |                   |                              |          |            |         |       |       |  |  |
|--------------------|---------|-------------------|------------------------------|----------|------------|---------|-------|-------|--|--|
| Na                 | me or N | otes              | Search                       | Group    | Switchable | e Fie 🌲 | Branc | h All |  |  |
|                    | No      | Group             |                              | Name     |            |         |       |       |  |  |
|                    | 2800    | Switchable Fields | States to exclu              | ude from | new temp   | vac C   |       |       |  |  |
| •                  | 2850    | Switchable Fields | Delete in bulk on Diary List |          |            | Y       |       |       |  |  |

If All Users are selected but the User has been restricted from deleting other users reminders the Delete button will not show.

2024/05/16 08:19

iqx

14/14

Release 2.3.5

From: https://iqxusers.co.uk/iqxhelp/ - **iqx** 

Permanent link: https://iqxusers.co.uk/iqxhelp/doku.php?id=newreleases:release\_2.3.5&rev=1499689309

Last update: 2017/11/16 22:08

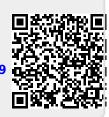